# **8** <sup>장</sup> 인터페이스

- •(interface)
- •
- •
- •
- •instanceof

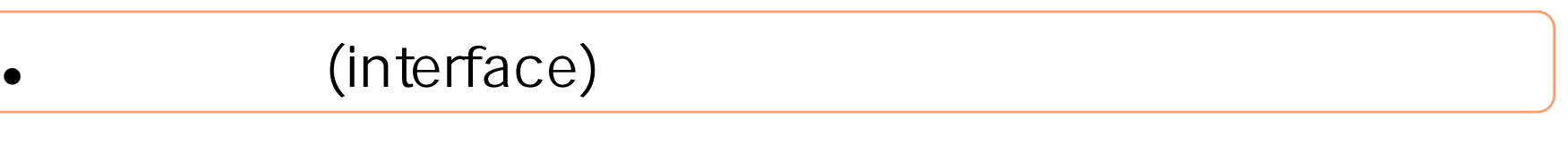

 $\mathcal{L}$ 

# [public] interface {  $\frac{1}{2}$  $\frac{1}{2}$ }

없다.

#### class

#### interface,

추상 메소드 된다.

•

•

같다.

**:**

포함한다. 그 사람은 어떻게 하는 것이 없어요.

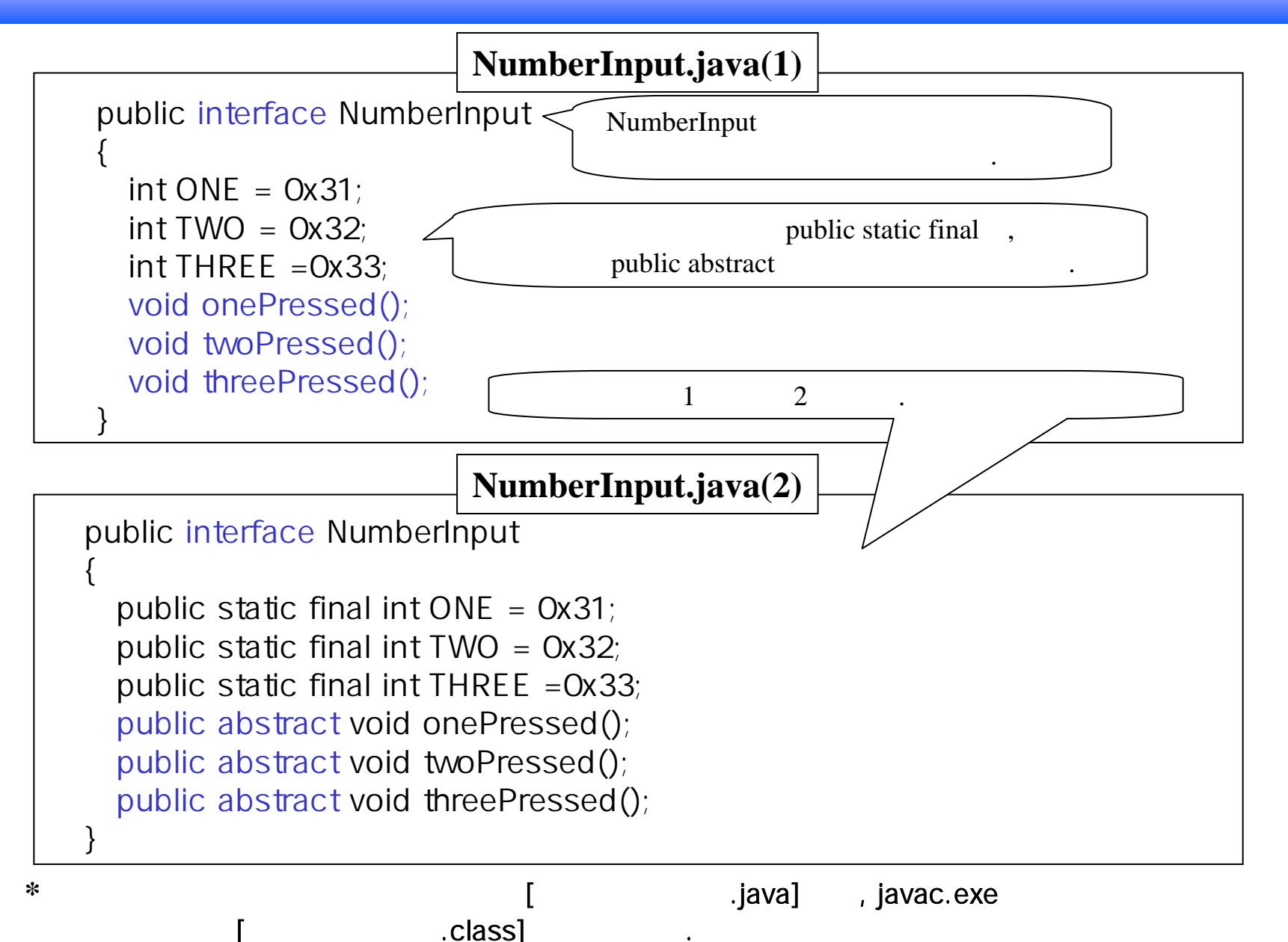

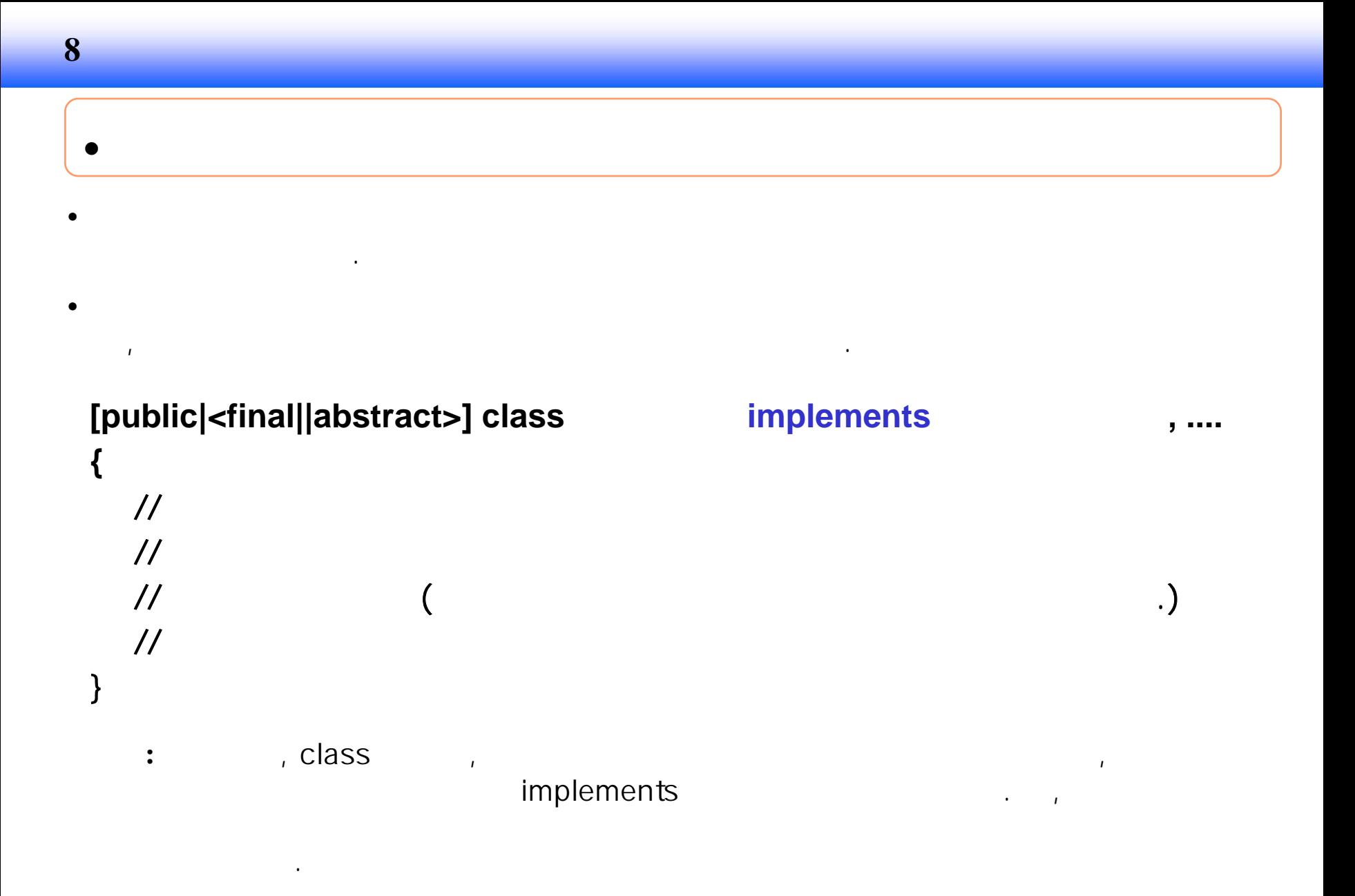

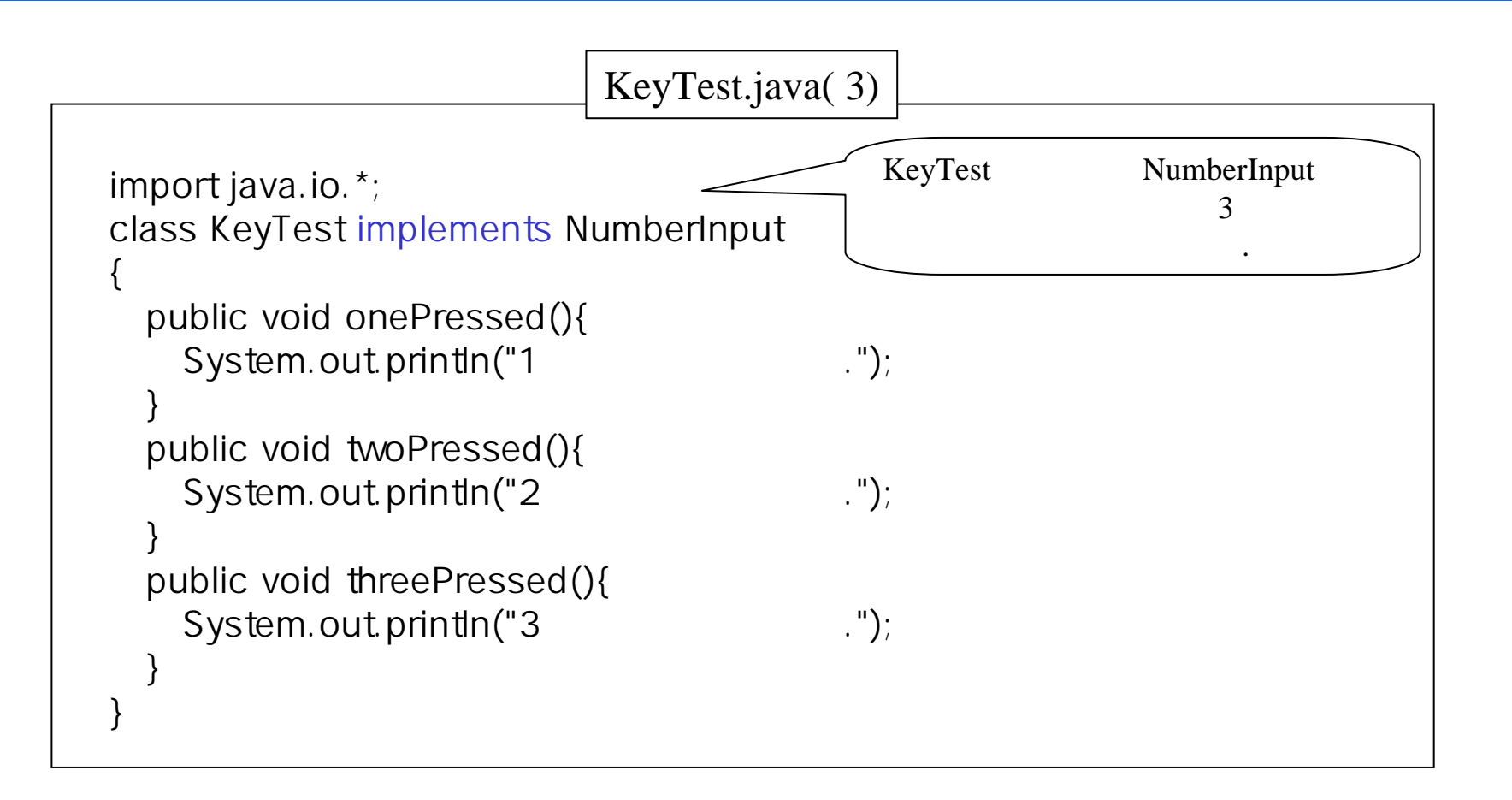

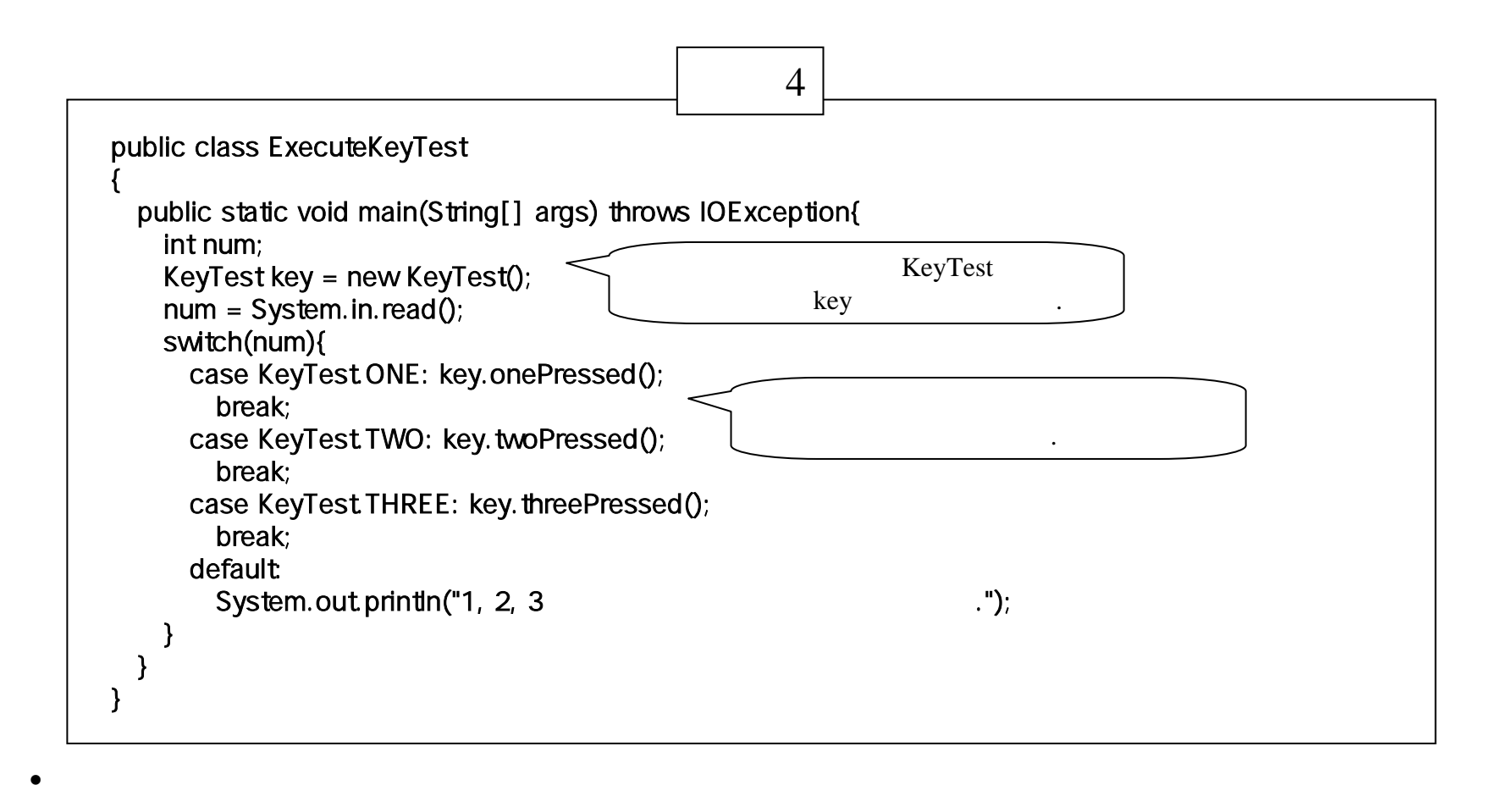

1Enter 출력한다. 입력되었습니다.  $\overline{A}$ Enter

 $1, 2, 3$ 

1이

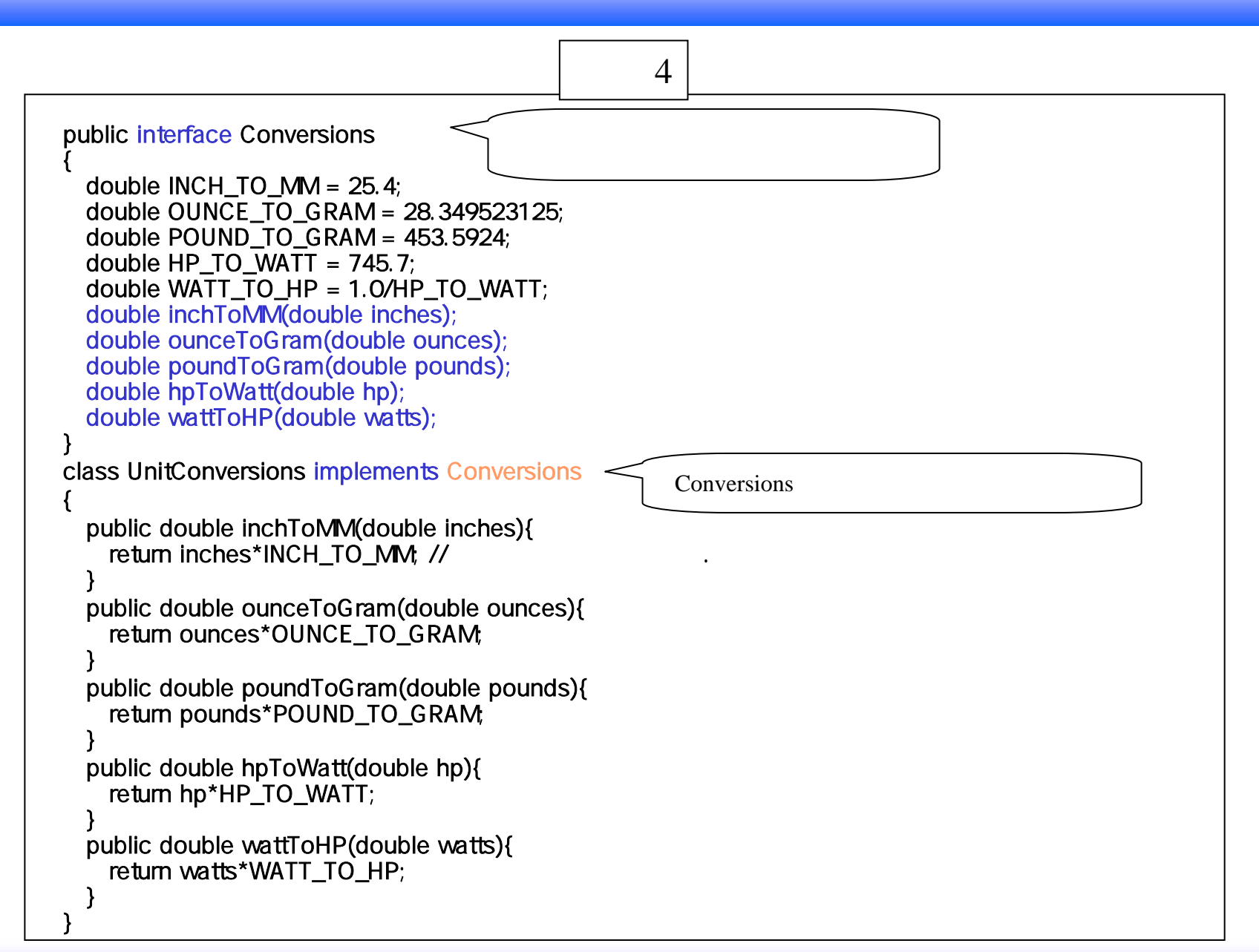

•

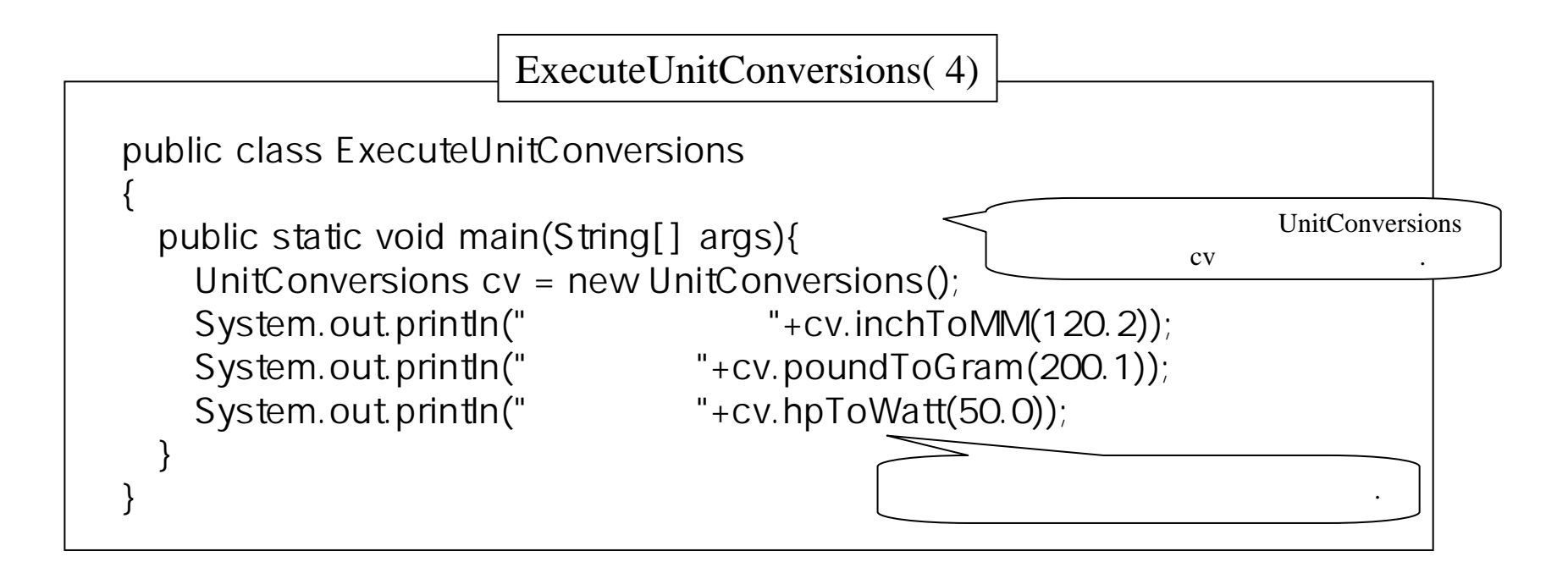

Conversions

#### UnitConversions

, and the contract of the contract of the contract of the contract of the contract of the contract of the contract of the contract of the contract of the contract of the contract of the contract of the contract of the con

 값은 3053.08 값은 90763.83924 값은 37285.0

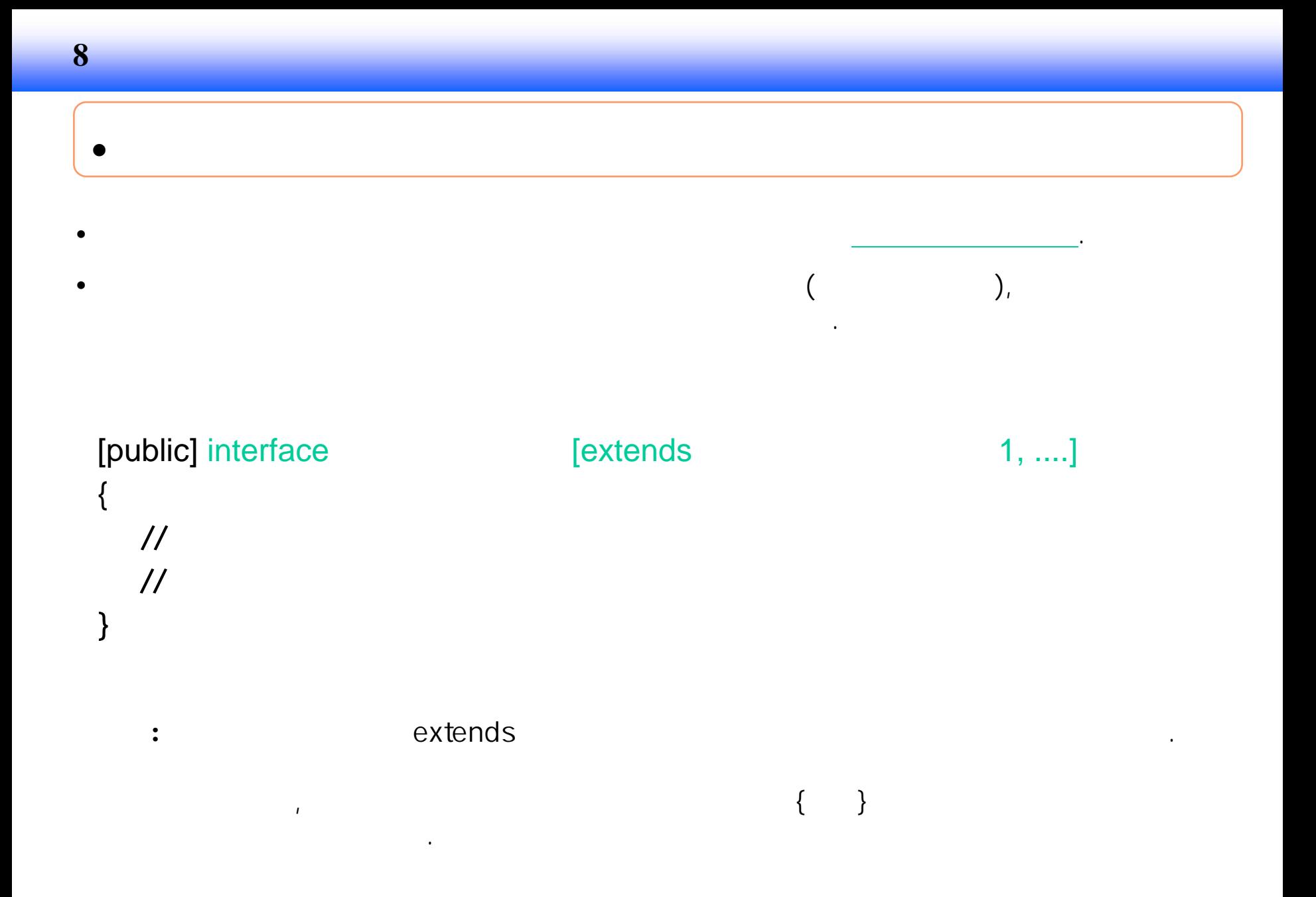

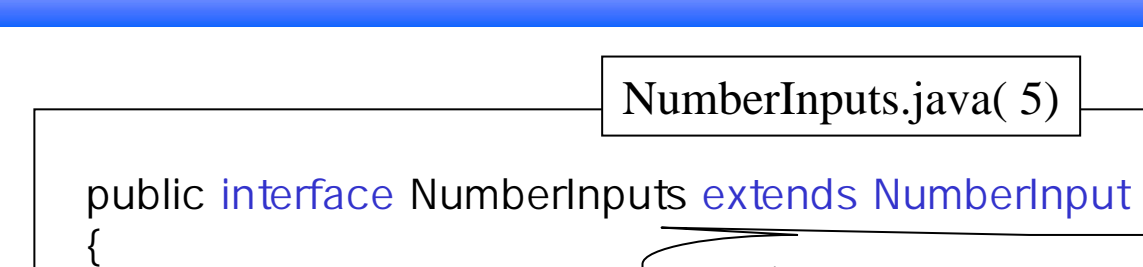

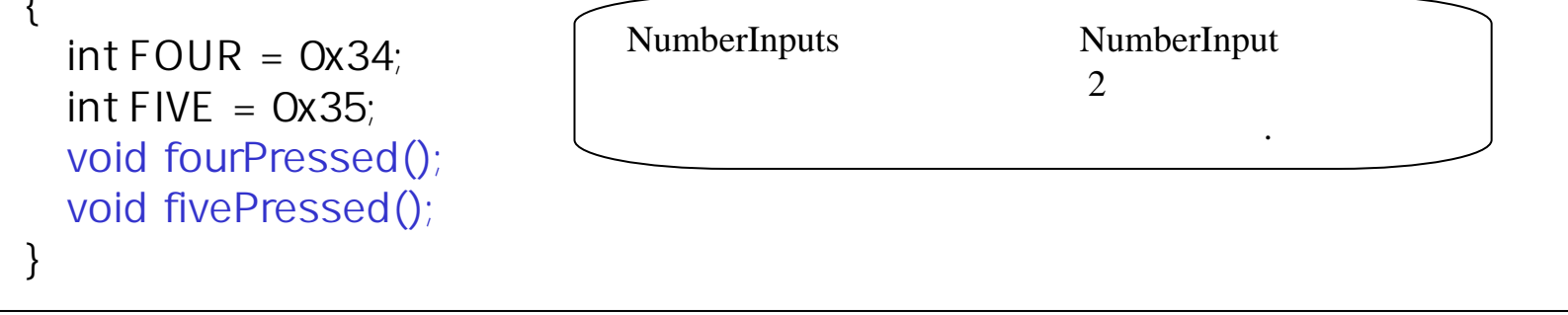

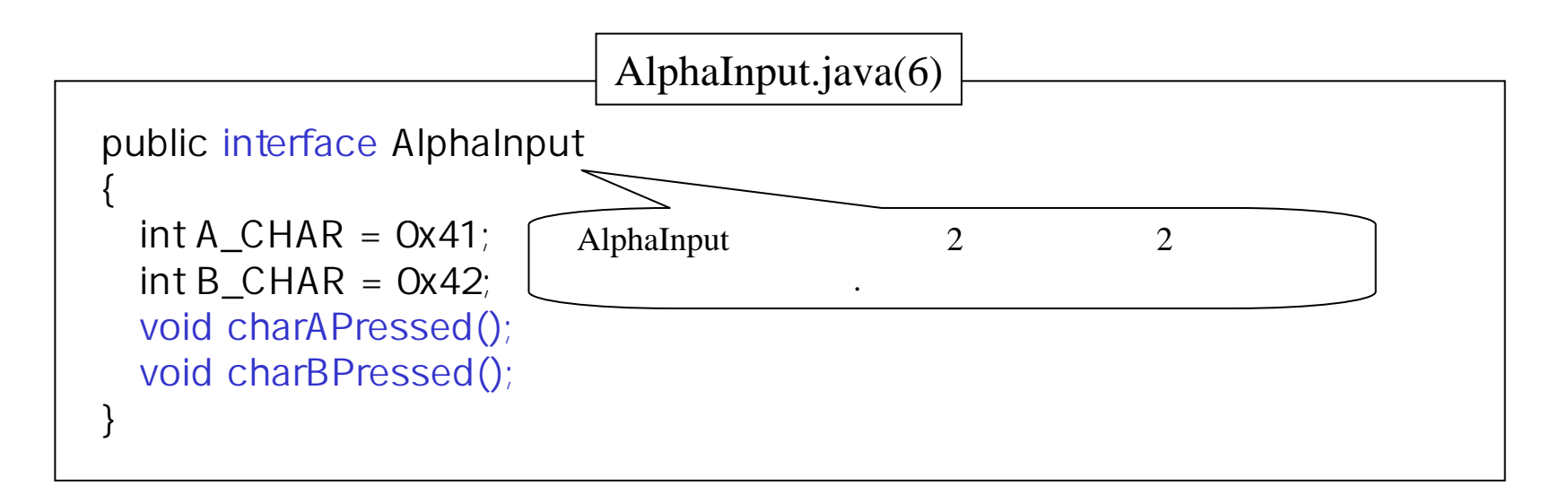

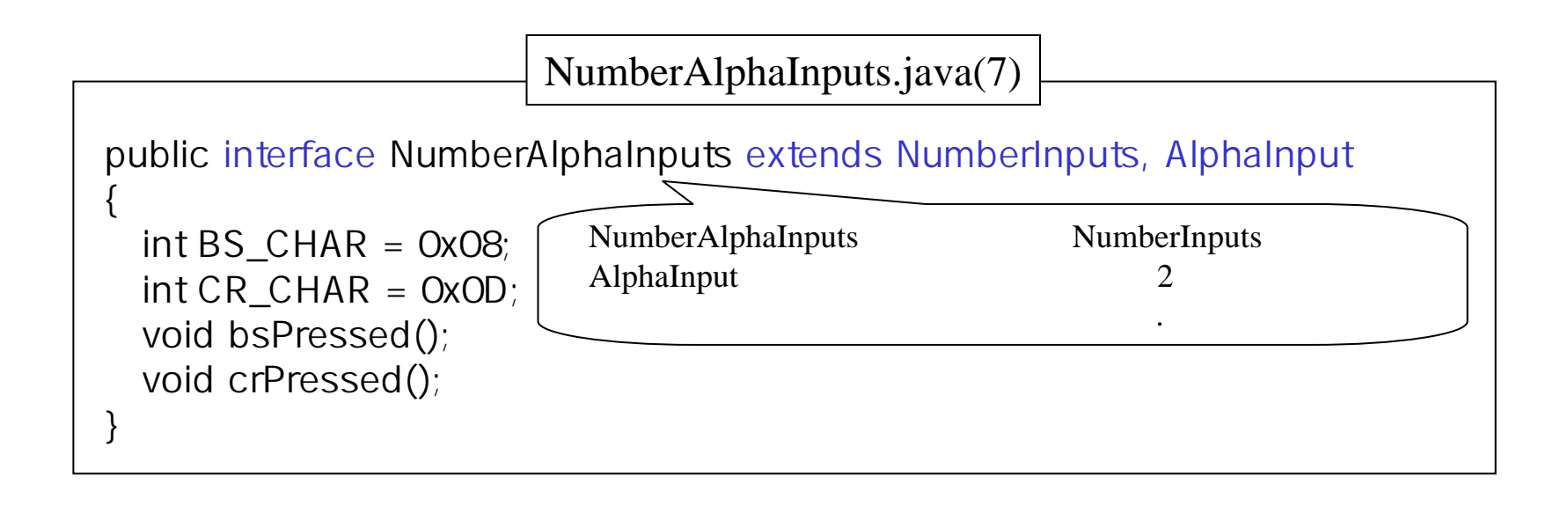

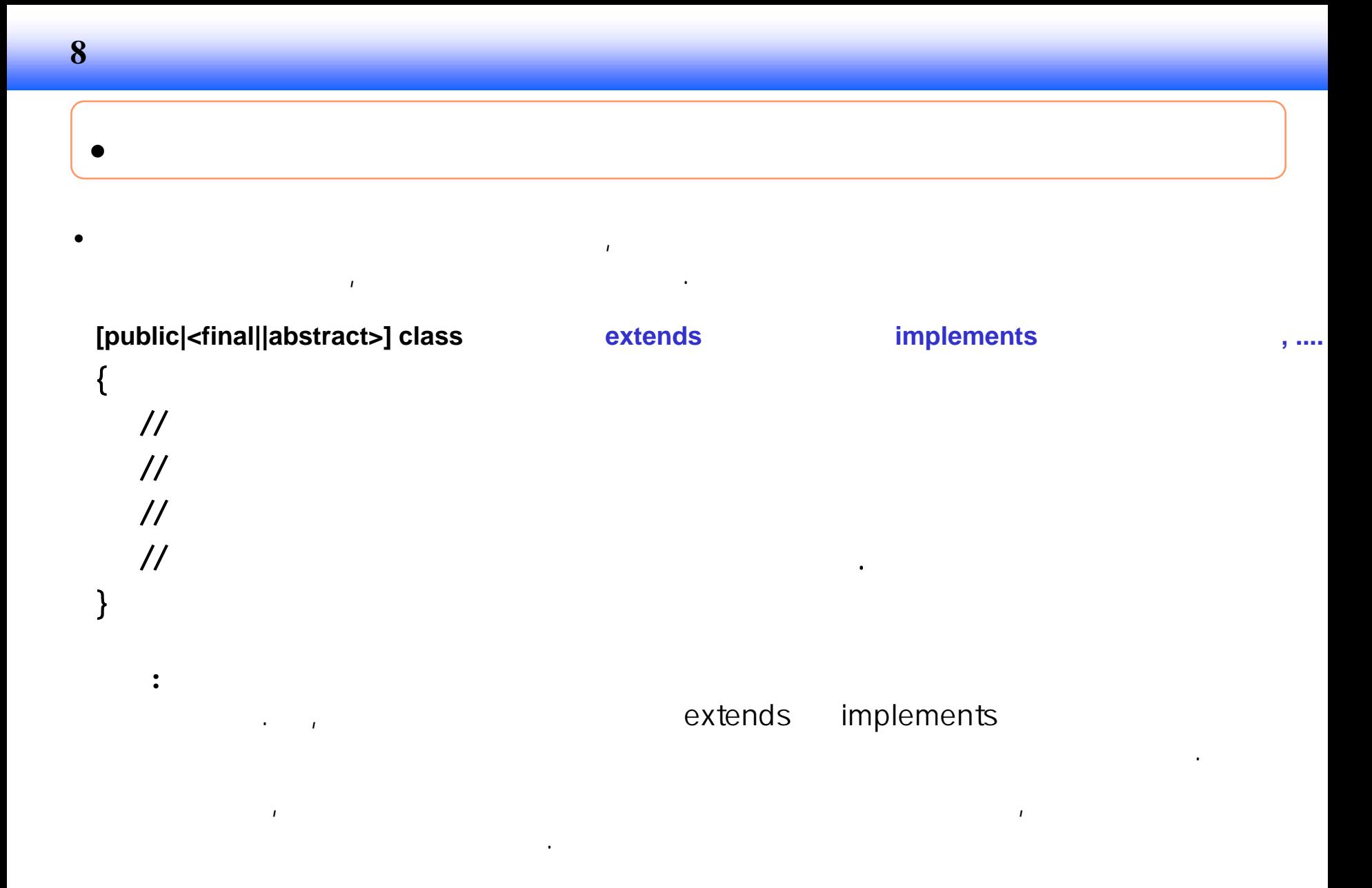

## MultiInheritance.java(8)

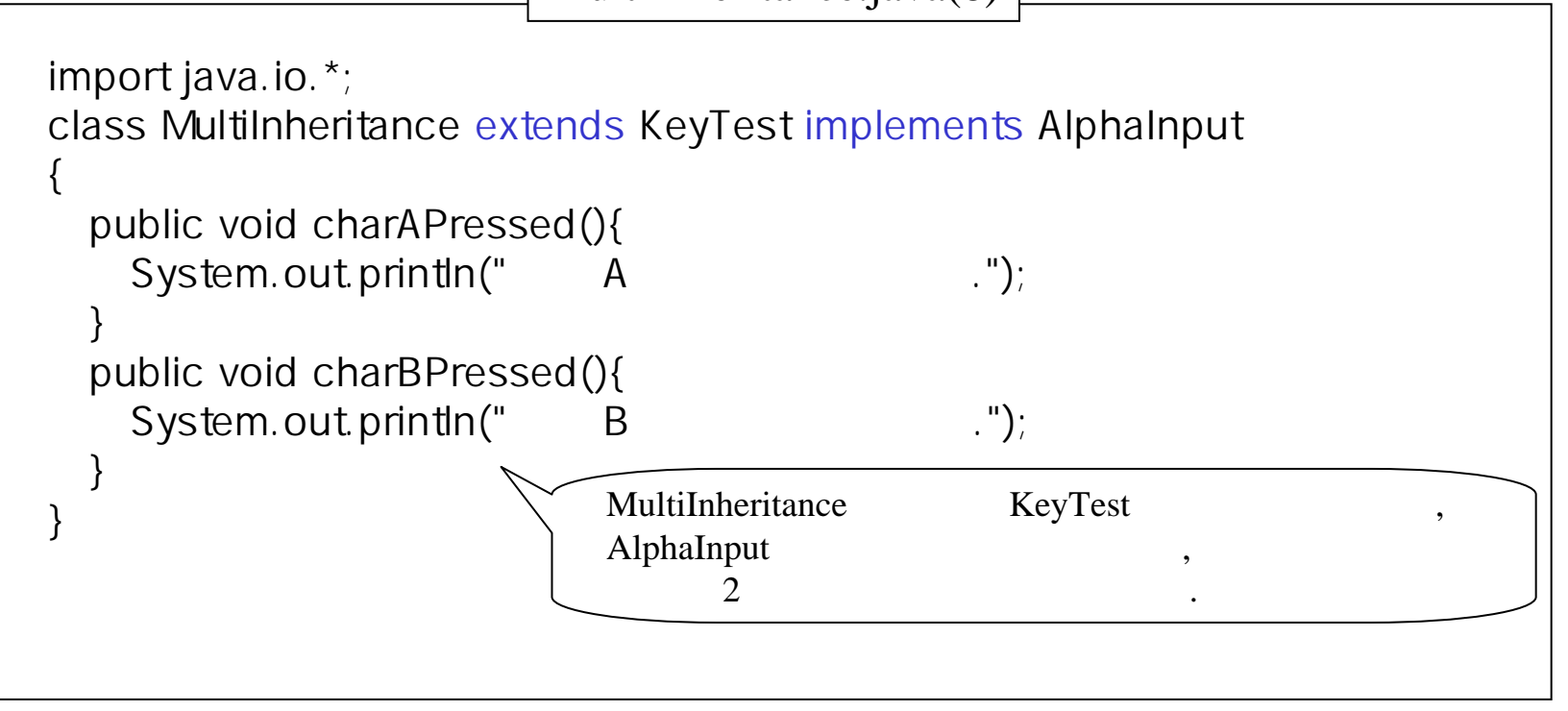

•

### ExMultiInheritance.java(8)

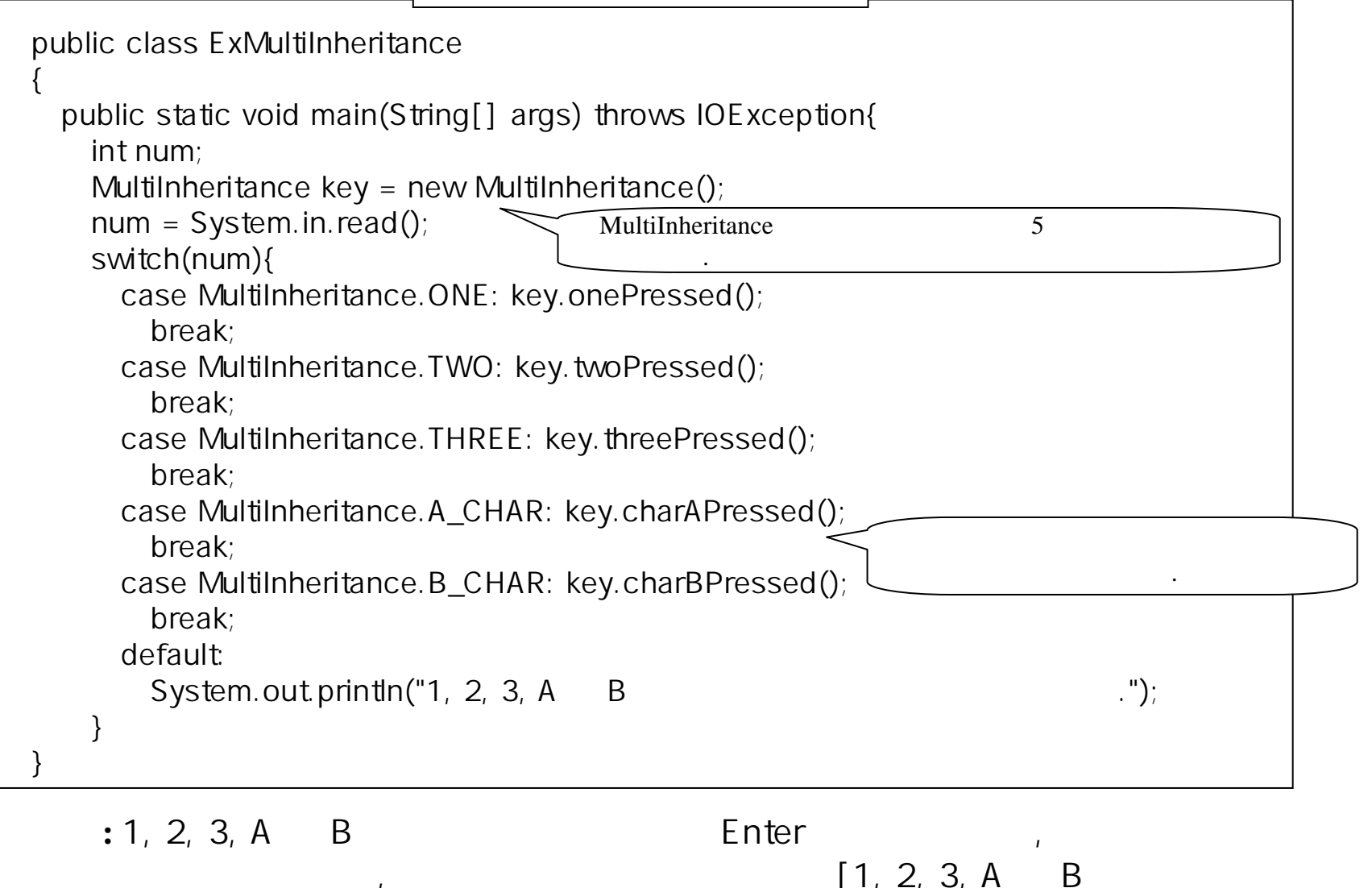

14

입력되었습니다.]를 출력한다.

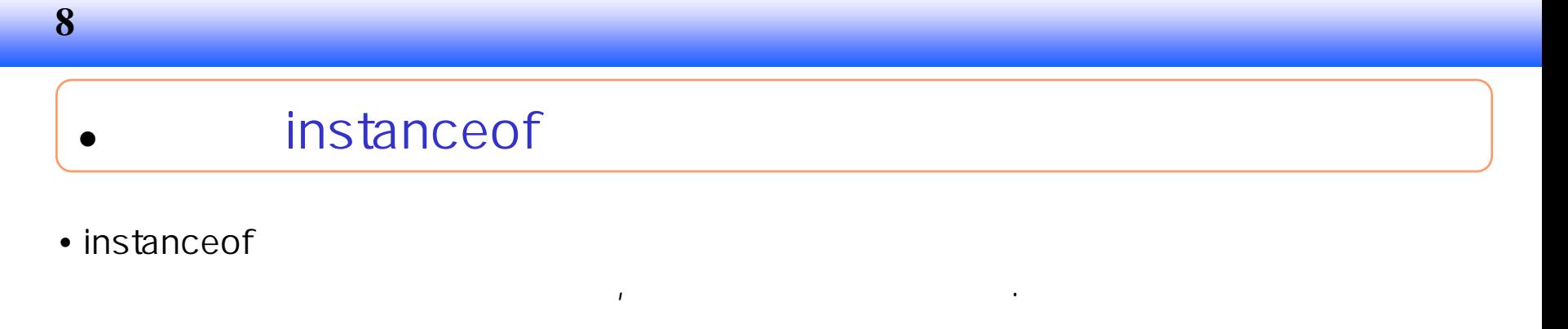

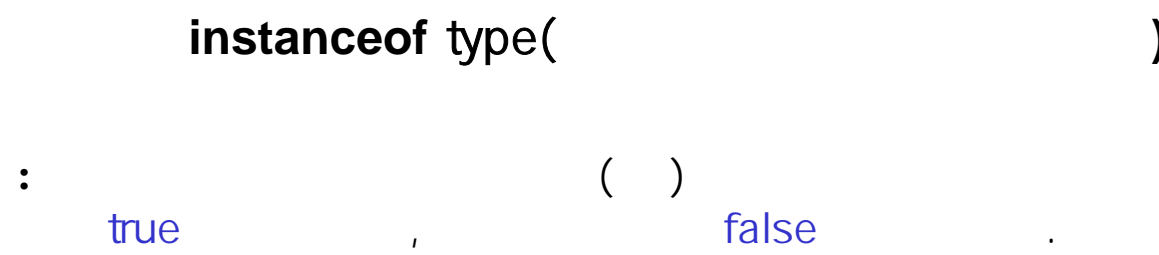

•

# ExampleInstanceOf.java(9)

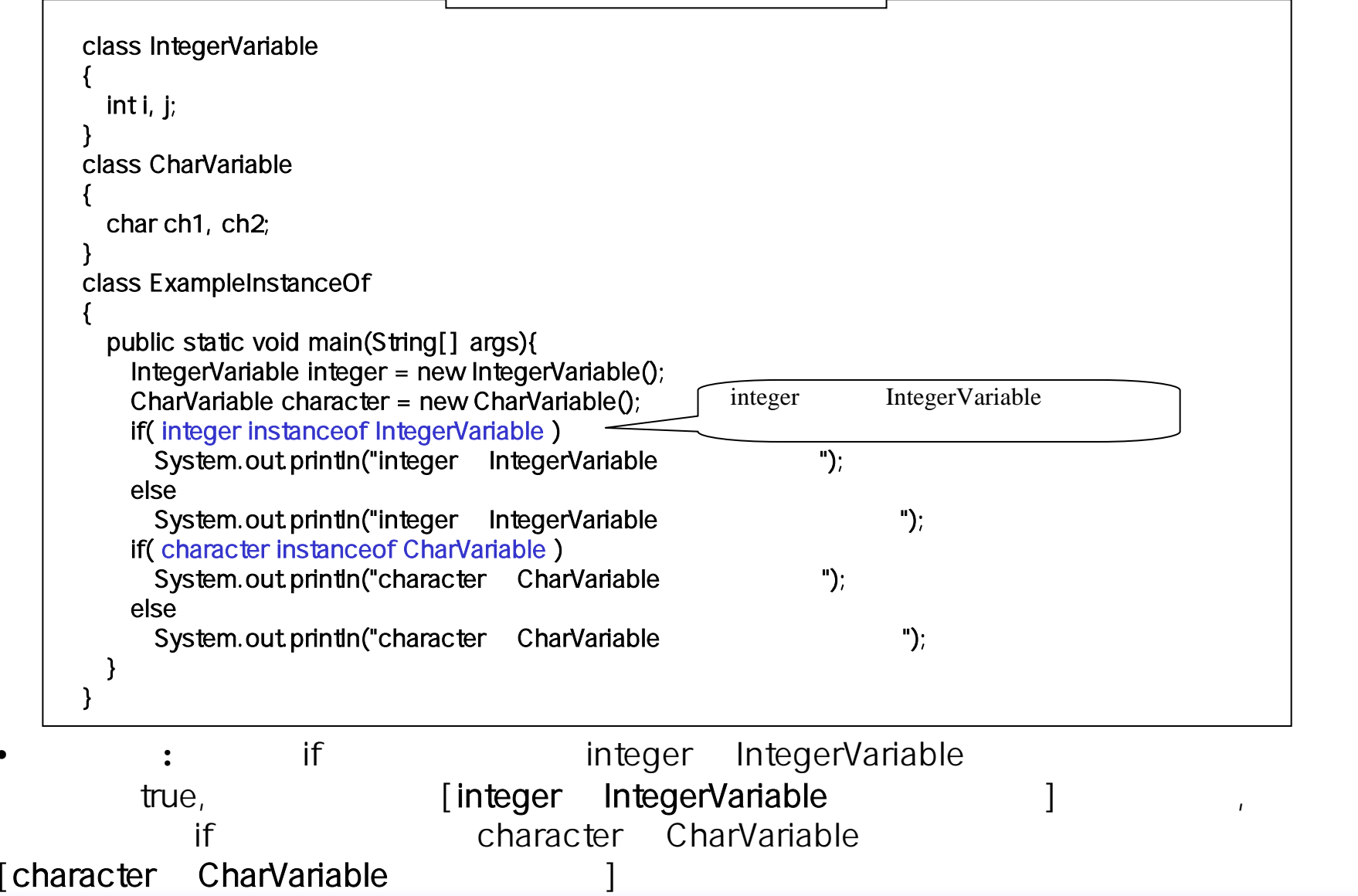

16